## **OCO**

OCO (Order Cancels Order – Příkaz ruší příkaz) rozhraní vám umožňuje vložit Vstupní, Výstupní a Stop sázku.

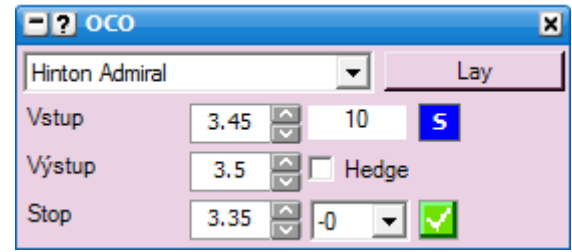

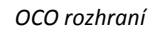

Když je vstupní sázka celá uzavřena, OCO nástroj podá výstupní sázku, plus podmíněnou čekající stop sázku.

Velikost vstupní sázky je určena hodnotou v kolonce pro sázku:

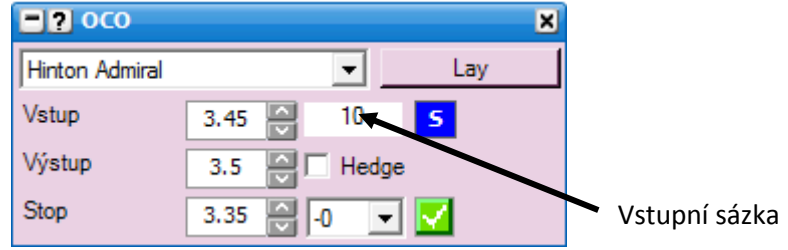

Velikost výstupní sázky závisí na tom, jestli je zaškrtnutá kolonka Hedge nebo není. Pokud je kolonka Hedge nezaškrtnutá, bude velikost výstupní a stop sázky stejná, jako velikost vstupní sázky. Pokud je kolonka Hedge zaškrtnutá, potom budou tyto sázky hedgované.

Jakmile je podána podmíněná čekající stop sázka, výstupní sázka se zruší. Když je výstupní sázka celá uzavřena, zruší se podmíněná stop sázka. Když je výstupní sázka částečně uzavřena, podmíněná stop sázka se automaticky přizpůsobí.

Důležité upozornění: Jelikož tento nástroj používá stop sázku přiřazenou k vstupní sázce, neměli byste ho používat společně s globálním Stop Loss. Ujistěte se, že globální Stop Loss je během používání OCO nástroje vypnutý.